**Navigation:** eContent > My WorkPlace > IT Access Request Form > Finance System Access Request Form

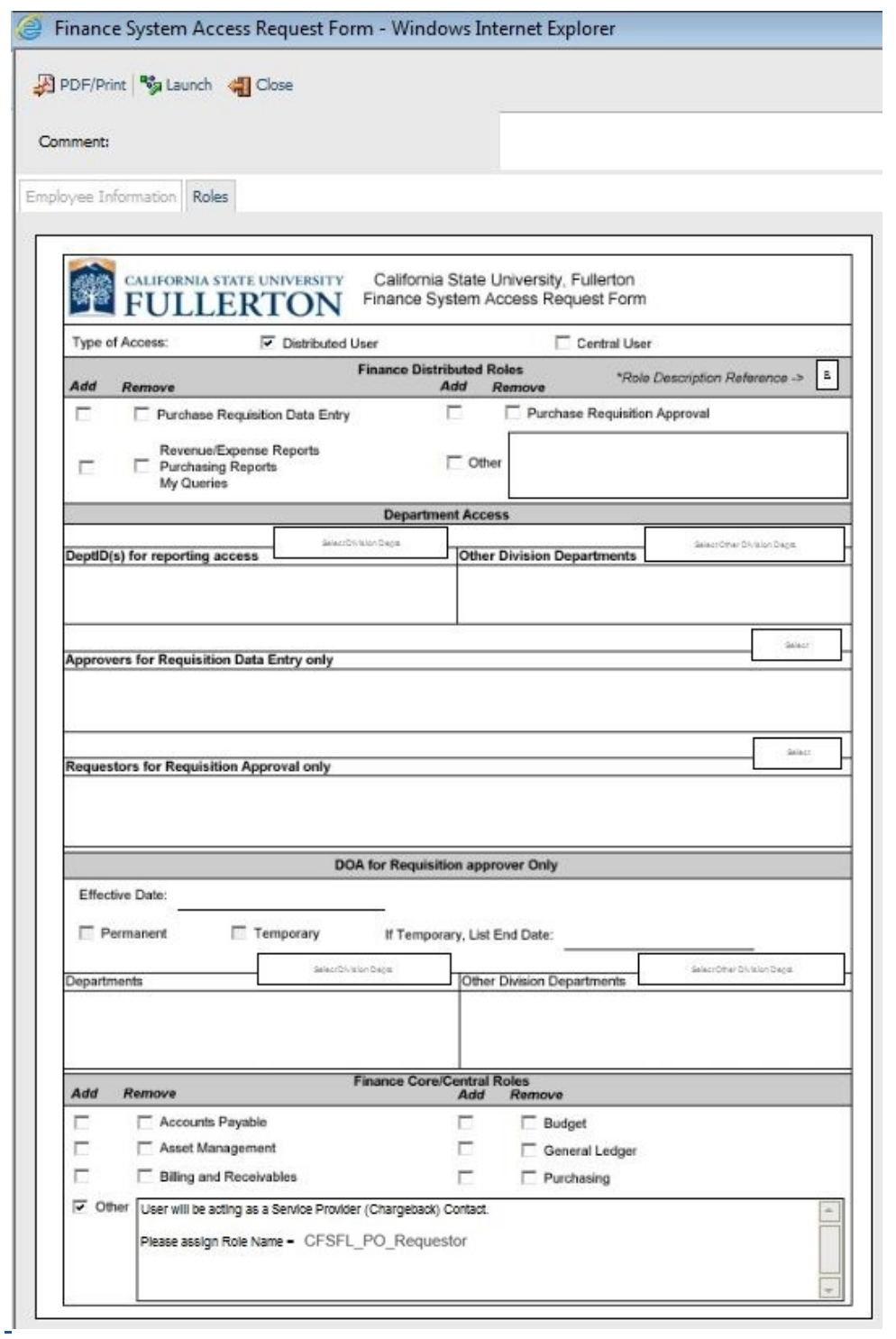

**Finance Core/Central Roles Section:** Select "Other" box. Type *"User will be acting as a Service Provider (Chargeback) Contact. Please assign Role Name = CFSFL\_PO\_Requestor."*